# **Wykład 9** (cd)

#### **Równania różniczkowe**

PRZYKŁAD 1. Prędkość rozpadu pierwiastka promieniotwórczego jest ujemna i proporcjonalna do masy substancji, która w danej chwili jeszcze się nie rozpadła. Współczynnik proporcjonalności *k >* 0, będący wielkością charakterystyczną dla danej substancji, jest stały. Wyznaczyć zależność masy pierwiastka od czasu.

 $m'(t) = -km(t)$ .

*m*(*t*) = *Ce<sup>−</sup>kt* spełnia to równanie

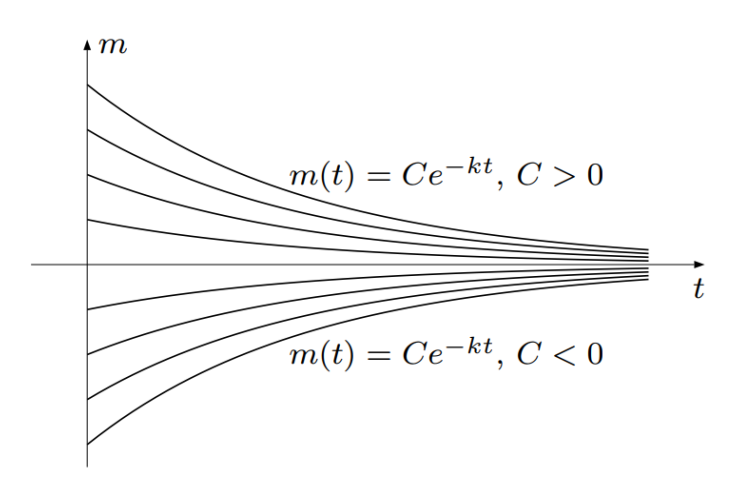

Czy są inne rozwiązania?

**warunki** początkowe np.  $m(t_0) = m_0$ 

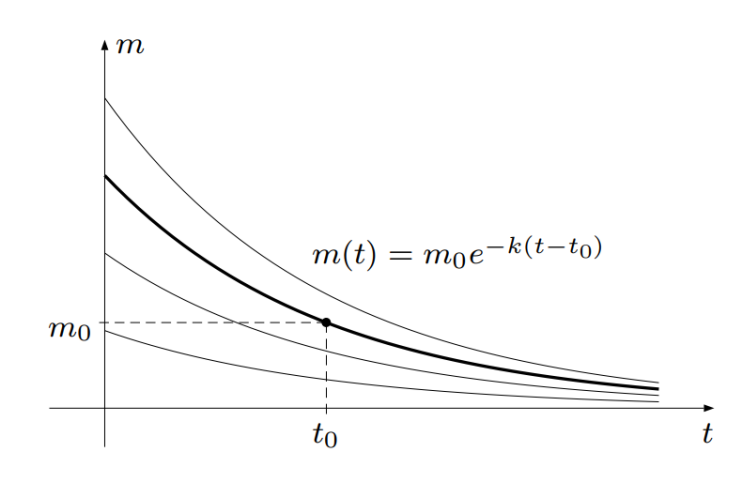

Przykład 2. Czy istnieje krzywa gładka (mająca styczne w każdym punkcie dziedziny), taka że każdy punkt tej krzywej dzieli odcinek stycznej w tym punkcie zawarty między osiami układu współrzędnych na dwie równe części?

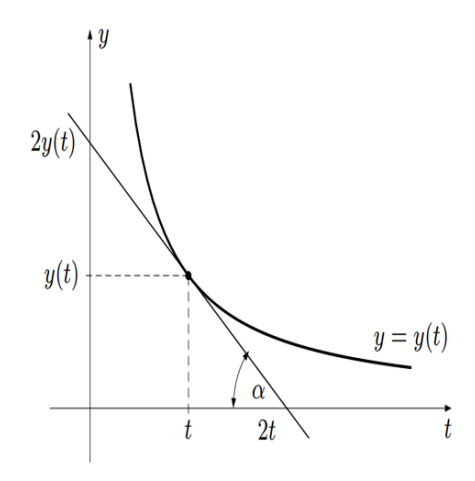

$$
\frac{2y(t)}{2t} = \text{tg }\alpha
$$
  
tg  $\alpha = -\text{tg}(\pi - \alpha) = y$ 

 $'(t)$ 

$$
y = -ty'
$$

Zgadujemy rozwiązanie

$$
y(t)=\frac{C}{t}
$$

rodzina hiperboli

warunki początkowe:  $y(t_0) = y_0$ 

dają:  $C = y_0 t_0$  i rozwiązanie:

$$
y(t) = \frac{y_0 t_0}{t}.
$$

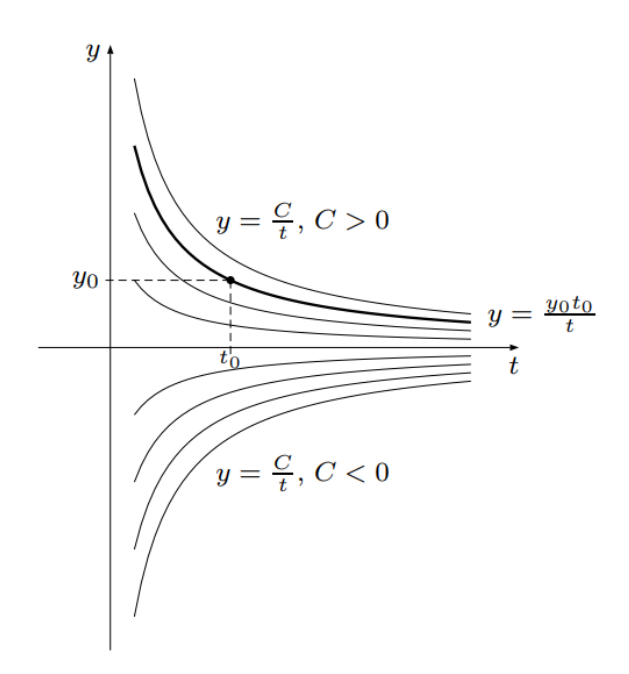

Def. **Równanie różniczkowe zwyczajne pierwszego rzędu** – w postaci normalnej

 $y' = f(t, y)$ .

Ogólną forma:

 $F(t, y, y') = 0.$ 

Funkcja *y* = *y*(*t*) spełniająca równanie: **rozwiaząnie**

Rozwiązanie w postaci uwikłanej *G*(*y, t*) = 0 nazywa się też *całką równania różniczkowego*, a samo rozwiązywanie równania – *całkowaniem*

PRZYKŁAD. Całką równania różniczkowego

$$
y' = -\frac{y^2}{1 + ty}
$$

jest funkcja  $y = y(t)$  dana w sposób uwikłany równaniem  $ye^{ty} = C$ (dla dowolnej stałej *C*); Sprawdzić.

Na ogół: cała rodzina rozwiązań (zawierająca dowolną stałą *C*)

Def. Równanie różniczkowe z *warunkiem początkowym*:

$$
y' = f(t, y),
$$
  $y(t_0) = y_0$ 

nazywamy **zagadnieniem początkowym** (lub *zagadnieniem Cauchy'ego*).

Rozwiązanie: na ogół jedna konkretna funkcja: krzywa całkowa przechodząca przez punkt  $(t_0, y_0)$ .

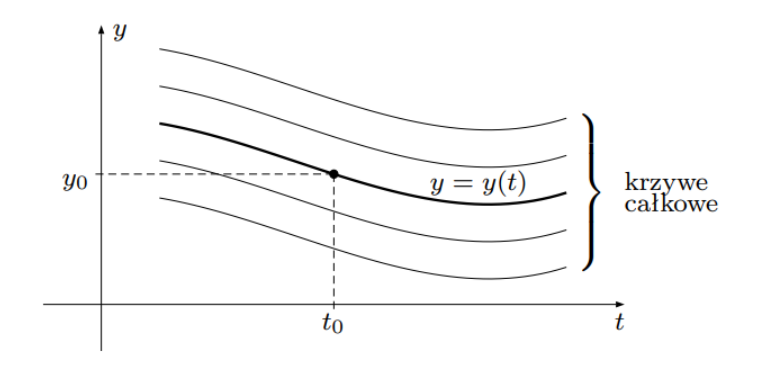

Przykład.

Zgadnienie początkowe może mieć więcej niż jedno rozwiązanie. Dla przykładu zagadnienie  $y' = 2\sqrt{|y|}$ ,  $y(0) = 0$  ma nieskończenie wiele rozwiązań. Rzeczywiście, łatwo sprawdzić, że  $y(t) \equiv 0$  jest jego rozwiązaniem. Ponadto rozwiązaniami są funkcje określone wzorem

$$
y_C(t) = \begin{cases} 0 & \text{dla} \quad t \le C, \\ (t - C)^2 & \text{dla} \quad t > C, \end{cases}
$$

gdzie  $C \ge 0$  (rys.).

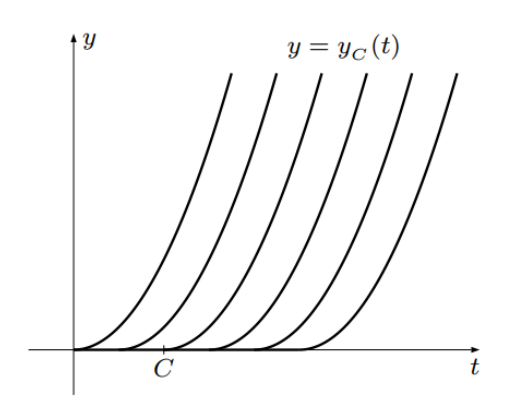

Twierdzenie (*o istnieniu i jednoznacznaczności rozwiązań r.r.*) Jeżeli funkcja  $f(t, y)$  oraz jej pochodna cząstkowa  $f'_y(t, y)$  są ciągłe na obszarze  $D \subseteq \mathbb{R}^2$ , to dla każdego punktu  $(t_0, y_0) \in D$  zagadnienie początkowe

$$
y' = f(t, y), y(t_0) = y_0
$$

ma dokładnie jedno rozwiązanie

**Interpretacja geometryczna**:  $y' = f(t, y)$  oznacza, że w konkretnym punkcie  $(t_0, y_0)$  tangens kata nachylenia stycznej do krzywej całkowej wynosi tg $\alpha =$  $f(t_0, y_0)$ .

Bardzo małe odcinki tych stycznych w różnych punktach  $(t_0, y_0)$  wyznaczają kierunki stycznych.

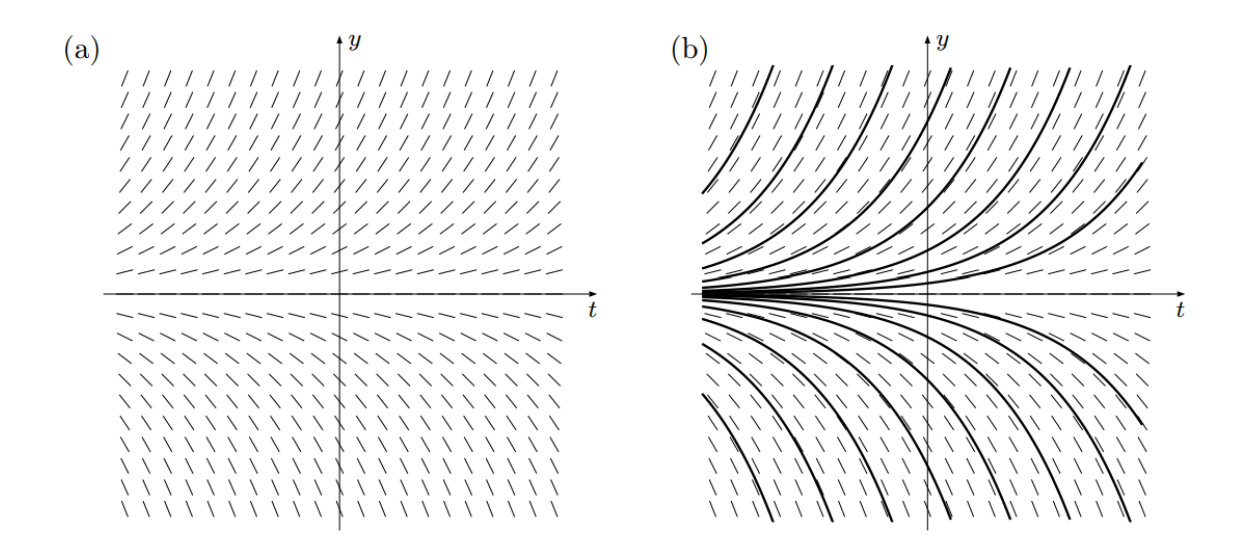

Rys. (a) Pole kierunków, (b) krzywe całkowe

# **Wykład 10**

### **Równania różniczkowe**

## **Równanie różniczkowe o zmiennych rozdzielonych**

$$
y' = g(t)h(y)
$$
  

$$
\frac{dy}{dt} = g(t)h(y)
$$
  

$$
\frac{dy}{dt} = g(t)dt
$$
 rozdzielone zmienne

rozwiązanie 
$$
\int \frac{dy}{h(y)} = \int g(t)dt
$$

*h*(*y*)

(Sprawdzić).

$$
\text{PrzYKLADY: } \frac{dy}{dt} = 2y(t+1), \ \ y' = -\frac{t}{y}, \ \ y' = \sqrt{1-y^2};
$$

## **Równania różniczkowe liniowe**

$$
y' + p(t)y = q(t)
$$

dla *q*(*x*) *≡* 0 – równanie liniowe **jednorodne**.

Dwie metody rozwiązywania takich równań

Równanie liniowe jednorodne jest równaniem o rozdzielonych zmiennych

$$
\frac{dy}{y} = -p(t)dt
$$

### **Metoda** I (**uzmienniania stałej**)

1. Rozwiązać najpierw równanie liniowe jednorodne (rozdzielając zmienne)

2. Poszukać rozwiązania ogólnego równania w tej samej postaci wstawiając za stałą *C* funkcję  $c(t)$ .

Przykład.  $y' = \frac{3y}{4}$ *t*  $+ t$ 

1. Rozwiązaniem jednorodnego  $y' - \frac{3y}{a}$ *t*  $= 0$  jest rodzina  $y = Ct^3$ 

2. Szukamy rozwiązania ogólnego w postaci  $y = c(t)t^3$ , wstawiając do wyjściowego równania:

$$
(c(t)t^3)' = 3c(t)t^2 + t
$$

czyli

$$
c'(t)t^3 = t.
$$

Stąd wyliczamy  $c(t) = -t^{-1} + C_1$  i ogólny wynik  $y = -t^2 + C_1 t^3$  (Sprawdzić szczegóły).

Można wykazać, że ta metoda zawsze działa (prowadzi do równania o rozdzielonych zmiennych z  $c(t)$ ).

#### **Metoda** II (**czynnika całkującego**)

Mnożymy całe równanie przez funkcję *f*(*t*)

$$
f(t)y' + f(t)p(t)y = f(t)q(t)
$$

tak żeby lewa strona okazała się pochodną iloczynu funkcji.

Można wykazać, że istniej taka funkcja postaci  $f(t) = e^{c(t)}$ 

$$
y'e^{c(t)} + e^{c(t)}p(t)y = e^{c(t)}q(t)
$$

dająca

$$
(ye^{c(t)})' = e^{c(t)}q(t)
$$

Wtedy musi być  $c'(t) = p(t)$ .

Przykład.  $y' - \frac{3y}{4}$ *t*  $=$   $t$ 

1. Szukamy czynnika całkującego w postaci  $e^{c(t)}$  gdzie  $c'(t) = -\frac{3}{t}$ *t* .

Rozwiązując ostatnie równanie, mamy *c*(*t*) = *−*3 ln *t* (wystarczy wybrać jedno rozwiązanie), co daje czynnik całkujący:  $e^{-3 \ln t} = t^{-3}$ .

po pomnożeniu całego równania przez ten czynnik mamy

$$
y't^{-3} - 3yt^{-4} = t^{-2}
$$

co po zwinięciu lewej strony (zgodnie z metodą) daje

$$
(y't^{-3})' = t^{-2},
$$

a więc

$$
yt^{-3} = -t^{-1} + C,
$$

i ostatecznie

$$
y = -t^2 + Ct^3.
$$

PuzzyKLAND. 
$$
ty' + t^2 + ty = y
$$
 (Odp.  $y = Cte^{-t} - t$ ).

## **Poprzednie przykłady** (szczegóły):

PrZYKLAD 1  
\n
$$
\frac{dy}{dt} = 2y(t+1)
$$
\n
$$
\frac{dy}{y} = 2(t+1)dt \qquad \text{ lub } y \equiv 0,
$$
\n
$$
\int \frac{dy}{y} = \int 2(t+1)dt
$$
\n
$$
\ln|y| = t^2 + 2t + C
$$
\n
$$
|y| = e^{t^2 + 2t}e^{C}
$$
\n
$$
y = \pm e^{C}e^{t^2 + 2t}
$$
\n
$$
(w \text{ tym } C_1 = 0)
$$

Przykład 2

 $y' = -\frac{t}{x}$ *y ydy* = *−tdt*  $\int ydy = -\int tdt$ *y* 2 2  $=-\frac{t^2}{2}$ 2 + *C y* 2 2  $+$ *t* 2 2 = *C*  $y^2 + t^2 = C_1$ *y* = *± √*  $C - t^2$ Przykład 3  $y' = \sqrt{1 - y^2}$ *dy √*  $\frac{dy}{1 - y^2} = dt$  lub  $y = \pm 1$ 

$$
\int \frac{dy}{\sqrt{1-y^2}} = \int dt
$$

 $\arcsin y = t + C$ 

 $y = \sin(t + C)$  lub  $y \equiv 1$  lub  $y \equiv -1$ 

## **Wykład 11**

#### **Transformata Laplace'a**

Dla funkcji *f* określonej na [0*,∞*) oraz *s ∈* R definiujemy:

$$
F(s) = \int_{0}^{\infty} f(t)e^{-st}dt
$$

Funkcję tak zdefiniowaną (w punktach *s* dla których całka jest zbieżna) oznaczamy także  $\mathcal{L}\lbrace f(t)\rbrace$  (*operator Laplace'a*).

PrzykłAD. 
$$
\mathcal{L}\{\sin \alpha t\} = \int_{0}^{\infty} \sin(\alpha t) e^{-st} dt = \frac{\alpha}{s^2 + \alpha^2}
$$
 (na następniej stronie)

Twierdzenie (*warunki wystarczające dla istnienia transformaty*).

Jeśli funkcja  $f : [0, \infty) \to \mathbb{R}$ 

(a) ma co najwyżej skończoną ilość punktów nieciągłości w każdym przedziale [0*, T*],

(b)  $|f(t)| \le Me^{Ct}$  dla pewnych  $M, C > 0$ ,

to transformata  $F(s)$  jest określona dla każdego  $s > C$ .

(Uzasadnić)

| Funkcja (oryginał)           | Transformata (obraz)                    |
|------------------------------|-----------------------------------------|
| 1                            | $\frac{1}{s}$                           |
| $t^n$                        | $\frac{n!}{s^{n+1}}$                    |
| $e^{\alpha t}$               | $\frac{1}{s-\alpha}$                    |
| $\sin \beta t$               | $\frac{\beta}{s^2+\beta^2}$             |
| $\cos \beta t$               | $\frac{s}{s^2+\beta^2}$                 |
| $t^n e^{\alpha t}$           | $\frac{n!}{(s-\alpha)^{n+1}}$           |
| $e^{\alpha t} \sin \beta t$  | $\frac{\beta}{(s-\alpha)^2+\beta^2}$    |
| $e^{\alpha t}$ cos $\beta t$ | $\frac{s-\alpha}{(s-\alpha)^2+\beta^2}$ |

**Transformaty wybranych funkcji**

PuzzyKEAD. 
$$
\mathcal{L}\{\sin \alpha t\} = F(s) = \int_0^{\infty} \sin(\alpha t) e^{-st} dt
$$
  
\n $\int \sin(\alpha t) e^{-st} dt = \begin{vmatrix} u = \sin(\alpha t) & v' = e^{-st} \\ u' = \alpha \cos(\alpha t) & v = -\frac{1}{s}e^{-st} \end{vmatrix}$   
\n $= -\frac{1}{s} \sin(\alpha t) e^{-st} + \frac{\alpha}{s} \int \cos(\alpha t) e^{-st} dt = \begin{vmatrix} u = \cos(\alpha t) & v' = e^{-st} \\ u' = -\alpha \sin(\alpha t) & v = -\frac{1}{s}e^{-st} \end{vmatrix}$   
\n $= -\frac{1}{s} \sin(\alpha t) e^{-st} + \frac{\alpha}{s} \left(-\frac{1}{s} \cos(\alpha t) e^{-st} - \frac{\alpha}{s} \int \sin(\alpha t) e^{-st} dt\right) =$   
\n $= -\frac{1}{s} \sin(\alpha t) e^{-st} - \frac{\alpha}{s^2} \cos(\alpha t) e^{-st} - \frac{\alpha^2}{s^2} \int \sin(\alpha t) e^{-st} dt$   
\n $\Rightarrow$   
\n $\frac{s^2 + \alpha^2}{s^2} \int \sin(\alpha t) e^{-st} dt = -\frac{1}{s} \sin(\alpha t) e^{-st} - \frac{\alpha}{s^2} \cos(\alpha t) e^{-st}$   
\n $\int \sin(\alpha t) e^{-st} dt = -\frac{s^2}{s^2 + \alpha^2} e^{-st} \left(\frac{1}{s} \sin(\alpha t) + \frac{\alpha}{s^2} \cos(\alpha t)\right)$   
\n $\int \sin(\alpha t) e^{-st} dt = -\frac{1}{s^2 + \alpha^2} e^{-st} (s \sin(\alpha t) + \alpha \cos(\alpha t))$ 

stąd

$$
\int_{0}^{\infty} \sin(\alpha t) e^{-st} dt = -\frac{1}{s^2 + \alpha^2} \left[ e^{-st} (s \sin(\alpha t) + \alpha \cos(\alpha t)) \right]_{0}^{\infty}
$$

$$
= -\frac{1}{s^2 + \alpha^2} \left[ 0 - 1 \cdot \alpha \right]_{0}^{\infty} = \frac{\alpha}{s^2 + \alpha^2}.
$$

Twierdzenie (*różnowartościowość transformacji Laplace'a*). Jeśli funkcje ciągłe *f*(*t*) i *g*(*t*) mają takie same transformaty, to są równe.

(Uzasadnić).

# **Własności transformaty**

- (liniowość)  $\mathcal{L}\{\alpha f(t) + \beta g(t)\} = \alpha \mathcal{L}\{f(t)\} + \beta \mathcal{L}\{g(t)\}$
- (zmiana skali)  $\mathcal{L}{f(\alpha t)} = \frac{1}{\alpha}$  $\frac{1}{\alpha}F(\frac{s}{\alpha})$  $\frac{s}{\alpha}$
- (różniczkowanie obrazu)  $\mathcal{L}\lbrace t^n f(t) \rbrace = (-1)^n F^{(n)}(s)$
- (przesunięcie w obrazie)  $\mathcal{L}\lbrace e^{\alpha t} f(t) \rbrace = F(s \alpha)$

(Uzasadnić)

**Znajdowanie oryginałów** Przykład:  $F(s) = \frac{5}{2}$ *s* <sup>2</sup> *−* 1

# **Rozwiązywanie równań różniczkowych**

Transformaty pochodnych:

$$
\mathcal{L}\lbrace f'(t)\rbrace = sF(s) - f(0^+),
$$
  
\n
$$
\mathcal{L}\lbrace f''(t)\rbrace = s^2F(s) - sf(0^+) - f'(0^+),
$$
  
\n
$$
\mathcal{L}\lbrace f^{(n)}(t)\rbrace = s^nF(s) - s^{n-1}f(0^+) - s^{n-2}f'(0^+) - \dots - s^0f^{(n-1)}(0^+),
$$

# Przykłady:

- 1)  $y' y = t$ ,  $y(0) = 0$
- $2)$   $y'' + y = t$ ;  $y(0) = 0$ ,  $y'(0) = 1$
- 3) Rozwiązać układ równań:

$$
\begin{cases}\nx'(t) = -y \\
y'(t) = -x\n\end{cases}
$$

z warunkami początkowymi:  $x(0) = 2$ ,  $y(0) = 0$ .

b) Niech  $y(t)$  oznacza rozwiązanie naszego zagadnienia początkowego. Wtedy

 $y'(t) - y(t) = t$ ,  $y(0) = 0$ .

Transformując obustronnie powyższą równość otrzymamy

$$
\mathcal{L}\left\{y'(t)-y(t)\right\}=\mathcal{L}\left\{t\right\}.
$$

220

ejant vicede salamatikast

 $\mathcal{L} = \left\{ \begin{bmatrix} \mathcal{L}^{\mathcal{A}} \mathcal{L}^{\mathcal{A}} \mathcal{L}^{\$ 

Person (ed) ed) og t

Czternasty tydzień - przykłady

Stąd, wobec liniowości przekształcenia Laplace'a, mamy

$$
\mathcal{L}\left\{y'(t)\right\}-\mathcal{L}\left\{y(t)\right\}=\mathcal{L}\left\{t\right\}.
$$

Korzystając teraz ze wzoru na transformatę pochodnej oraz przyjmując, że  $Y(s)$  oznacza transformatę rozwiązania y(t) otrzymamy równanie operatorowe postaci

$$
sY(s) - y(0^+) - Y(s) = \frac{1}{s^2}.
$$

Ponieważ  $y(0^+) = y(0) = 0$ , więc

a di pangobe i di sir maksara

$$
(s-1)Y(s) = \frac{1}{s^2}
$$
, czyli  $Y(s) = \frac{1}{s^2(s-1)}$ 

Stąd, po rozkładzie prawej strony na ułamki proste, otrzymamy

$$
Y(s) = \frac{1}{s-1} - \frac{1}{s} - \frac{1}{s^2}.
$$

Korzystając teraz z tablic transformat Laplace'a mamy

$$
Y(s) = \frac{1}{s-1} - \frac{1}{s} - \frac{1}{s^2} = \mathcal{L}\left\{e^t\right\} - \mathcal{L}\left\{1\right\} - \mathcal{L}\left\{t^2\right\} = \mathcal{L}\left\{e^t - 1 - t^2\right\}.
$$

Zatem rozwiązanie zagadnienia początkowego dane jest wzorem

$$
y(t) = e^t - 1 - t^2.
$$

d) Niech  $y(t)$  oznacza rozwiązanie rozważanego zagadnienia początkowego. Wtedy

$$
y''(t)+y(t)=t.
$$

Transformując obustronnie powyższą równość otrzymamy

$$
\mathcal{L}\left\{y''(t)+y(t)\right\}=\mathcal{L}\left\{t\right\}.
$$

Korzystając z liniowości przekształcenia Laplace'a dostaniemy

$$
\mathcal{L}\left\{y''(t)\right\}+\mathcal{L}\left\{y(t)\right\}=\mathcal{L}\left\{t\right\}.
$$

Przyjmując oznaczenie  $Y(s) = \mathcal{L}{y(t)}$  oraz korzystając ze wzorów na transformatę drugiej pochodnej mamy

$$
s^{2}Y(s) - sy(0^{+}) - y'(0^{+}) + Y(s) = \frac{1}{s^{2}}.
$$

Wykorzystując zadane warunki początkowe otrzymamy

$$
Y(s)=\frac{1}{s^2}.
$$

Ponieważ  $\frac{1}{s^2} = \mathcal{L}\{t\}$ , więc szukane rozwiązane dane jest wzorem  $y(t) = t$ .

## Przykład 14.5

Metodą operatorową rozwiązać podane zagadnienia początkowe dla układów równań różniczkowych liniowych o stałych współczynnikach:

THE PROPELIER SOULS AN AIR RE

The interior and interior

Lervenster voed conderated in

out which is any printers.

WWW. Shall Total And And

a) 
$$
\begin{cases} x' = -y \\ y' = -x \end{cases}
$$
,  $x(0) = 2$ ,  $y(0) = 0$ ;  
b) 
$$
\begin{cases} x' = -x + y + e^t \\ y' = x - y + e^t \end{cases}
$$
,  $x(0) = 1$ ,  $y(0) = 1$ ;  
c) 
$$
\begin{cases} x' = x + y \\ y' = y + z \\ z' = z \end{cases}
$$
,  $x(0) = 1$ ,  $y(0) = 0$ ,  $z(0) = 1$ .

#### Rozwiązanie

men dans d'anné d'anticairement

a) Niech  $(x(t), y(t))$  będzie rozwiązaniem rozważanego zagadnienia początkowego Wtedy

$$
\begin{cases}\nx'(t) = -y(t) \\
y'(t) = -x(t)\n\end{cases}
$$

Transformując obie strony powyższych równości otrzymamy

$$
\begin{cases}\n\mathcal{L}\left\{x'(t)\right\} = \mathcal{L}\left\{-y(t)\right\} \\
\mathcal{L}\left\{y'(t)\right\} = \mathcal{L}\left\{-x(t)\right\}\n\end{cases}
$$

# Czternasty tydzień - przykłady

frestivner oralnes motel

Poniew

Przyjmując oznaczenia  $X(s) = \mathcal{L}\{x(t)\}, Y(s) = \mathcal{L}\{y(t)\},$  korzystając z liniowości przekształcenia Laplace'a oraz ze wzoru na transformatę pierwszej pochodnej, możemy powyższy układ zapisać w postaci

231

$$
\begin{cases}\nsX(s) - x (0^+) = -Y(s) \\
sY(s) - y (0^+) = -X(s)\n\end{cases}
$$

Uwzględniając zadane warunki początkowe mamy

$$
\begin{cases}\nsX(s) + Y(s) = 2 \\
X(s) + sY(s) = 0\n\end{cases}.
$$

Rozwiązując ten układ równań względem transformat  $X(s)$ ,  $Y(s)$  dostaniemy

$$
X(s) = \frac{2s}{1 - s^2} = \frac{1}{s + 1} + \frac{1}{s - 1}, \ Y(s) = \frac{-2}{s^2 - 1} = \frac{-1}{s - 1} + \frac{1}{s + 1}.
$$
  

$$
\text{Var } \mathcal{L} \left\{ e^{-t} \right\} = \frac{1}{s + 1} \text{ i } \mathcal{L} \left\{ e^t \right\} = \frac{1}{s - 1}, \text{ we have}
$$

$$
X(s) = \mathcal{L} \left\{ e^t + e^{-t} \right\}, \ Y(s) = \mathcal{L} \left\{ e^{-t} - e^t \right\}.
$$

Szukane rozwiązanie zagadnienia początkowego wyraża się wzorem

$$
(x(t), y(t)) = (2 \text{ ch } t, -2 \text{ sh } t)
$$